### **Dominique LAHANIER-REUTER**

# **DIFFERENTS TYPES DE TABLEAUX DANS L'ENSEIGNEMENT DES STATISTIQUES**

*Résumé :* L'élaboration et la lecture de tableaux font partie des pratiques statistiques. L'article se propose d'exposer quelques uns des savoirs mathématiques de référence qui servent de cadre à ces pratiques. On pourra ainsi constater que les distinctions construites dans le texte de R. Duval s'accordent avec celles produites par ces savoirs mathématiques. Cet accord permet de comprendre certains dysfonctionnements mais aussi de penser d'autres situations didactiques pour l'enseignement statistique.

*Mots clés :* tableaux, statistique, enseignement de la statistique, didactique de la statistique, tableau de distribution, tableau croisé, tableau de données

Nous nous proposons ici de décrire différents types de tableaux qui apparaissent dans l'enseignement des statistiques. Ces tableaux sont effectivement utilisés dans l'enseignement, nous le verrons plus loin, mais sans être toutefois forcément des objets d'enseignement. Pour les différencier, nous avons tout d'abord adopté un point de vue disciplinaire, c'est-à-dire que nous les différencions selon leur statut et leur usage mathématique. Puis nous décrirons alors les éléments caractéristiques du tableau, à savoir :

- les marges : nombre et constitution ;

- les cases annonces des marges ;

- l'intérieur du tableau : type d'informations contenues dans les cases intérieures du tableau.

Nous nous proposons de prouver que l'identification du statut d'un tableau s'appuie, pour le lecteur sur la reconnaissance de ces éléments. Puis nous montrerons qu'il est possible, face à un tableau spécifique, d'adopter des lectures différentes des éléments précisés plus haut. C'est dire qu'à une même forme initiale peuvent correspondre plusieurs types de tableaux, de statut et de rôle statistique divers.

En conséquence :

- il n'est pas étonnant que des élèves, des étudiants fassent des confusions, lisent un tableau statistique de distribution comme un tableau de données par exemple ;

- il est surprenant que ces tableaux ne soient pas des objets d'enseignement ;

- il nous semble nécessaire qu'ils le deviennent.

*SPIRALE - Revue de Recherches en Éducation - 2003 N° 32*

### **1. DIFFERENTS TYPES DE TABLEAUX STATISTIQUES**

Nous distinguons trois types de tableaux en statistiques : les tableaux de données, les tableaux de distribution de variable et enfin les tableaux de contingence.

Nous les présentons dans l'ordre de leur élaboration, en adoptant la position d'un statisticien. Nous pouvons par conséquent attribuer à chaque type de tableau les tâches particulières qui lui donnent sens (statistiquement parlant), et les fonctions qu'il remplit. Pour les décrire en tant que tableau nous nous intéressons systématiquement, comme il l'a été dit plus haut :

- au nombre de leurs marges ;

- à la nature de ces marges. Pour répondre à cette question, nous regardons si les éléments de la liste sont à lire comme des modalités d'une seule variable, ou comme des éléments juxtaposés. Nous soulignons, chaque fois que cela est possible, le fait que certains éléments de ces marges sont imposés, ritualisés ou au contraire laissés au libre choix de l'auteur du tableau.

- à l'intérieur du tableau et tout particulièrement aux signes particuliers qui peuvent signaler au lecteur (ou au concepteur du tableau) dans quel type de tableau il travaille. Nous distinguons plusieurs champs : celui des entiers naturels, celui des nombres réels, celui du langage « naturel » et enfin celui constitué des symboles associés à la présence ou l'absence, à savoir « x », « Ø » etc.

Avant d'aborder la description des différents types de tableaux, nous précisons qu'il nous a fallu choisir une orientation (gauche/droite, haut/bas). Nous avons choisi dans la présentation l'orientation qui rend compte du sens de la lecture et de l'écriture des informations, celle-ci commençant en haut à gauche. Cependant, nous verrons par la suite que la présentation donnée peut être modifiée.

### **1.1 Tableau de données**

Les tableaux de données sont, normalement, ou plutôt dans une démarche statistique scientifique, les premiers à être dressés. Ce sont les tableaux qui facilitent et rendent compte du dépouillement des données.

Ces tableaux se présentent, généralement, comme des tableaux « très grands » puisqu'ils comptent autant de lignes que de sujets. Chaque case correspond à une information prise sur ces sujets :

- les marges du tableau de données sont au nombre de *deux*. Elles se situent à gauche et en haut du tableau. La première est souvent dénommée, c'est la « liste des sujets ». La seconde l'est moins souvent (c'est la « liste des variables »). La première liste est une liste dont les éléments sont 1, 2, 3 etc. ou a, b, c etc. ou tout élément identifiant le sujet. La seconde liste est une liste dont les éléments sont les variables informées de la situation. Parfois, ces variables sont présentées dans un ordre arbitraire, parfois, elles apparaissent selon une organisation préalable. Dans tous les cas ces marges sont à lire avant tout comme des *listes énumératives* et non comme des variations d'une variable. Signalons enfin que *l'annonce de la première marge (celle de la liste des sujets) se place dans le coin supérieur gauche du ta-* *bleau*. Elle vient par conséquent se juxtaposer à la liste des éléments de la deuxième marge.

- Les signes particuliers à l'intérieur de ce type de tableau sont les « x », « », qui apparaissent parfois dans les cases lors du dépouillement. La seule contrainte qui porte sur les informations contenues dans l'intérieur du tableau est celle de *l'homogénéité des champs à l'intérieur des colonnes.*

- Cependant, un « vrai » tableau de données peut aussi se reconnaître à sa taille. En effet, un « vrai tableau de données », est premier dans l'élaboration de l'étude statistique d'une population. Tous les autres tableaux sont établis à partir de celui-ci et sont, par conséquent de taille moindre. De plus, il est le seul dont la fonction ne soit pas, en priorité, celle de la lisibilité immédiate. Nous verrons plus loin aussi que, dans l'enseignement usuel, les tableaux de données fournis à l'élève ne présentent pas cette caractéristique.

|          | Annonce<br>première<br>marge | Deuxième marge : liste des variables informées |     |          |            |           |           |          |  |  |  |  |
|----------|------------------------------|------------------------------------------------|-----|----------|------------|-----------|-----------|----------|--|--|--|--|
|          | $N^{\circ}$ de<br>sujet      | sexe                                           | âge |          | question 1 | question2 |           |          |  |  |  |  |
|          |                              |                                                |     | réponse1 | réponse 2  | réponse3  | réponse 1 | réponse2 |  |  |  |  |
| Première |                              | F                                              | 22  | X        |            |           | X         |          |  |  |  |  |
| marge:   | $\overline{c}$               | F                                              | 21  | X        |            |           |           | X        |  |  |  |  |
| liste    | 3                            | М                                              | 20  | X        |            |           |           | X        |  |  |  |  |
| des      |                              | М                                              | 22  | X        |            |           | X         |          |  |  |  |  |
| sujets   | 5                            | F                                              | 23  | X        |            |           | X         |          |  |  |  |  |
|          | 6                            | М                                              | 21  |          | X          |           |           | X        |  |  |  |  |

Figure 1 Exemple de tableau de données

Les *fonctions* que remplit ce tableau sont, comme nous l'avons précisé au début de ce paragraphe, essentiellement les fonctions d'une grille de dépouillement. Dans ce cas, c'est case par case que ce tableau est considéré. Mais nous allons voir que selon les fonctions que remplit ce tableau, il peut être nécessaire de l'appréhender de différentes façons.

En effet, ce tableau peut servir :

- à *l'exploration rapide de la distribution d'une variable*. Le regard se porte alors selon une colonne (par exemple, à peu près autant de M. que de F) ou sur plusieurs (peu de dispersion des réponses à la question 1) ;

- à la mise en comparaison de la distribution de deux variables, donc à la *juxtaposition visuelle de deux colonnes ;*

- à la mise en évidence de sujets particuliers, donc à la *lecture en ligne*, voire à la juxtaposition de lignes.

Les tâches qui sont dévolues à ce type de tableau découlent des fonctions énumérées. La première tâche associée à ce type de tableau est peut-être son élaboration. Elle nécessite des identifications et des désignations de variables, l'identification d'une population d'étude, ce qui s'avère loin d'être évident. Les autres tâches

sont relatives à l'utilisation directe du tableau de données. Parmi celles-ci, citons l'extraction d'une colonne et la constitution d'un tableau statistique correspondant à la description de la distribution d'une variable, l'extraction d'une ou de plusieurs colonnes et leur juxtaposition, l'extraction d'une ou plusieurs lignes et leurs juxtapositions.

Ces tableaux de données ne sont pratiquement jamais ni proposés dans leur complexité à l'élève du collège et du lycée, ni donnés à établir. Nous verrons par la suite que seuls des tableaux de données simples (à une ou deux variables) sont exposés aux élèves, et les conséquences de cette limitation.

#### **1.2 Tableau de distributions statistiques**

#### *1.2.1 Tableau de distribution d'une variable*

Ce type de tableau est peut-être le plus connu. Il est construit après extraction d'une ou plusieurs colonnes du tableau de données. Il est obtenu par regroupement des cases identiques des colonnes extraites et par leur dénombrement. Il décrit la distribution d'une variable, c'est-à-dire transcrit la correspondance entre chaque modalité de la variable et le nombre de sujets à présenter cette modalité.

Ce tableau est un tableau traditionnellement à deux (ou trois) lignes. Une liste apparaît *inévitablement* et elle sert de marge à gauche : c'est la liste dont l'ordre est fixé par la discipline. Tout d'abord le nom de la variable décrite, puis le terme « effectif » ou « nombre de… », puis (éventuellement) le terme « fréquences ». Ces différents éléments de la liste peuvent être ritualisé en «  $x_i$  », «  $n_i$  », «  $f_i$  ». Parfois, une deuxième marge apparaît, à la droite du tableau : Elle aussi contient des éléments rituels : « total », puis le nombre d'individus, puis « 100 % ».

Une troisième marge<sup>1</sup> peut être identifiée. Spatialement, c'est la ligne supérieure du tableau, constituée des modalités de la variable décrite. La case supérieure gauche joue alors un rôle d'annonce de cette liste.

Ce tableau est donc un tableau de correspondance, formé d'une *juxtaposition de listes*, dans un ordre fixé, institutionnalisé. L'intérieur du tableau est alors numérique entier et décimal.

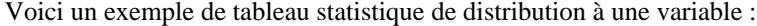

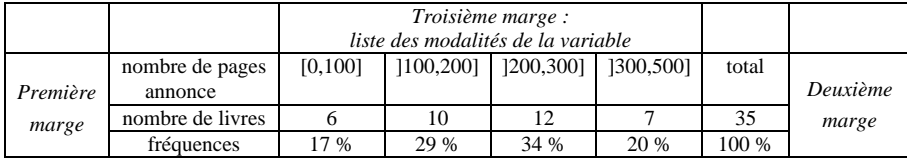

### Figure 2 Exemple de tableau de distribution

qui peut aussi apparaître sous la forme

-

<sup>1</sup> Au sens où cette « marge » détermine les éléments du tableau.

# *TYPES DE TABLEAUX DANS L'ENSEIGNEMENT DES STATISTQIUES*

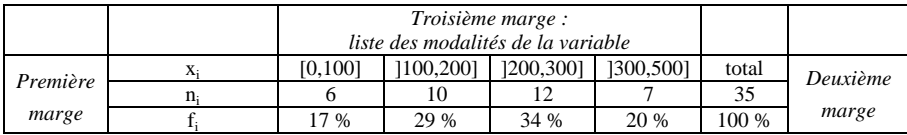

# Figure 3 Exemple modifié

La fonction essentielle que remplit ce tableau est de permettre et de faciliter une description de la distribution de la variable envisagée. Les tâches qui lui sont associées sont donc des tâches de comparaison de colonnes (par ressemblance/dissemblance d'effectif, ressemblance/dissemblance des modalités et par ordonnancement des effectifs).

### *1.2.2 Tableaux de distributions statistiques*

Ce sont des tableaux constitués par « recollement » de tableaux statistiques à une variable. Le nombre de lignes du tableau initial se multiplie. Ce tableau permet de comparer les distributions d'une même variable sur des populations différentes.

Ces tableaux, comme le tableau statistique simple, sont bordés d'une marge à gauche qui est encore une *liste énumérative*. Seule l'apparition du premier élément de cette liste est fixé : c'est le nom de la variable étudiée. Viennent ensuite, dans un ordre qui est celui de l'auteur du tableau, dans une présentation non exhaustive les « nombres de sujets des différentes populations ». Nous avons affaire à une *marge qui est non annoncée*, constituée d'une liste énumérative, dont l'ordre n'est fixé que pour le premier élément.

Comme précédemment, nous pouvons identifier une marge supérieure, constituée de la liste des modalités de la variable. Cette marge, en revanche est annoncée par la case supérieure gauche.

L'intérieur du tableau est constitué de nombres entiers. Exemple d'un tel type de tableau :

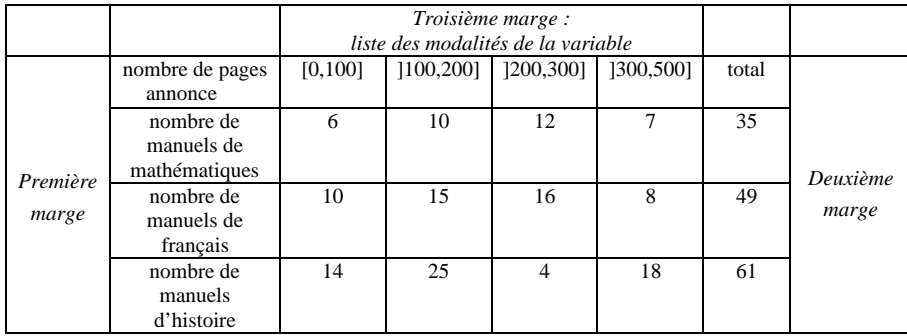

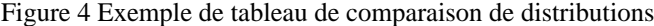

#### **1.3 Tableaux de contingence**

Ces tableaux sont constitués par croisement de deux variables informées. Leur élaboration nécessite de revenir au tableau initial de données et le dénombrement des sujets présentant simultanément deux valeurs des variables considérées.

Ces tableaux sont bordés de quatre marges. Les deux « principales » bordent le tableau à gauche et en haut. Elles sont annoncées par la case supérieure gauche. Cette fois, il ne s'agit plus de marges figurant des listes énumératives, mais bien de marges qui sont les *variations de deux variables.*

Ces tableaux sont également bordés de deux autres marges, à droite et en bas du tableau, qui sont annoncées invariablement par « sous totaux ».

|            | Annonces         |          | Deuxième marge :              | Annonce   |           |        |           |
|------------|------------------|----------|-------------------------------|-----------|-----------|--------|-----------|
|            |                  |          | variations de nombre de pages |           |           |        |           |
| Première   | nombre de pages/ | [0, 100] | 1100,2001                     | 1200,3001 | 1300,5001 | sous   |           |
| marge      | discipline       |          |                               |           |           | totaux |           |
|            |                  |          |                               |           |           |        |           |
| varia-     | mathématiques    | 6        | 10                            | 12        |           | 35     | Troisième |
| tions      | francais         | 10       | 15                            | 16        |           | 49     | marge     |
| discipline | histoire         | 14       | 25                            |           | 18        | 61     |           |
| Annonce    | sous totaux      | 30       | 50                            | 32        | 33        | 145    |           |
|            |                  |          |                               |           |           |        |           |

Figure 5 Exemple d'un tableau de contingence

La fonction d'un tableau de contingence est de permettre de tester l'indépendance de deux variables et d'exhiber un lien entre deux variables. Les tâches qui lui sont associées sont des calculs inférentiels et des descriptions de pourcentages etc.

# *1.4 Statut de ces différents tableaux et statut des lignes, colonnes, cases particulières. Conflits de lecture*

Comme on peut peut-être déjà le supposer, à la lecture des exemples, les désignations des différents tableaux proposés ne dépendent en fait que des fonctions qui leur sont associées et de la problématique dans laquelle ce tableau est engagé. Récapitulons ce que nous venons de voir :

## Tableau de distributions Tableau de contingence

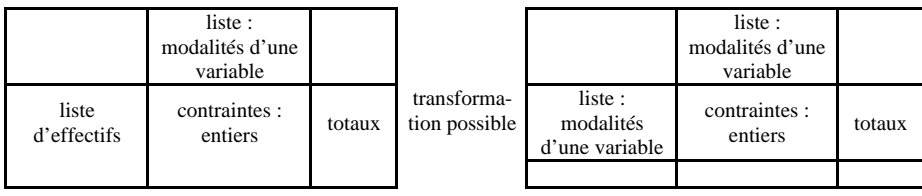

Transformation possible

#### *TYPES DE TABLEAUX DANS L'ENSEIGNEMENT DES STATISTQIUES*

Tableau de données

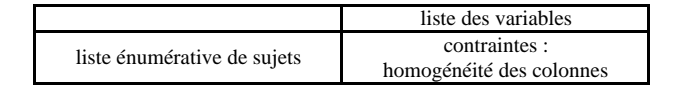

Figure 6 Liens entre les différents types de tableaux

Un tableau ainsi décrit n'est désignable que parce qu'on lui attribue, à un certain instant, une fonction particulière. Mais, à la lecture des schémas ci dessus, nous mesurons l'importance des marges : marges qui possèdent soit un statut de liste énumérative, soit un statut de variations de variables. Nous remarquons aussi le statut différent attribué à la case supérieure gauche, qui peut annoncer soit la ligne supérieure, soit la colonne à gauche, soit enfin simultanément cette ligne et cette colonne.

Ces différents schémas laissent supposer des transformations possibles de statut sur un *seul et même tableau*. En utilisant uniquement des transformations spatiales, nous voyons que tourner un *tableau de distribution statistique* de 90° et amener la liste des modalités de la variable (ligne supérieure) en position de colonne à l'extrême gauche du nouveau tableau, transforme le tableau initial *en tableau de données*. Ajouter ou supprimer la dernière liste des tableaux de distribution et de contingence permet de passer de l'un à l'autre, à condition toutefois d'interpréter la liste des effectifs comme une liste modalités de variables et réciproquement.

Ces différentes transformations sont légitimes du point de vue statistique. Elles permettent d'explorer des pistes nouvelles, autorisent de nouveaux traitements d'informations. Nous allons décrire très rapidement ces transformations du point de vue statistique, pour faire comprendre leur intérêt, aux yeux d'un expert, ainsi que les opérations nécessaires dont elles s'accompagnent.

En revanche, ces transformations peuvent être vécues comme autant de possibles confusions, dès qu'elles ne sont pas planifiées.

*1.4.1 Tableau statistique à une variable lu comme un tableau de données*

Comme nous l'avons dit plus haut, tout tableau de distribution statistique peut se lire comme tableau de données. Voici un exemple de tel tableau :

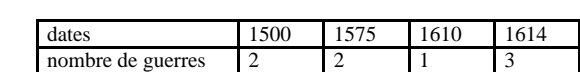

Distribution du nombre de guerres selon la date du début du conflit<sup>2</sup>

Figure 7 Tableau de distribution/tableau de données.

-

<sup>2</sup> Cet exemple est emprunté à A. Engel (1990) *Les certitudes du hasard*, Aleas éditions, Lyon.

Ce tableau de distribution devient tableau de données par simple rotation et échange des colonnes :

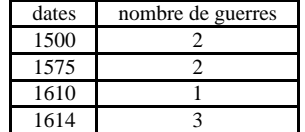

### Figure 8

Cette transformation est pour l'instant une simple manipulation. Mais du point de vue statistique, cette transformation s'est accompagnée d'un changement de population. Le premier tableau rendait compte de la distribution d'une variable (la date) sur une population : les guerres étudiées. Le deuxième tableau expose sur une population nouvelle (celle des dates) les occurrences d'une nouvelle variable, le nombre de guerres ayant débuté cette année-là<sup>3</sup>.

Cette opération est donc une opération statistique, qui repose sur un changement de statut statistique des éléments concernés.

## *1.4.2 Tableau de distribution et tableau de contingence*

En revanche, les transformations de tableaux de distributions en tableaux de contingence paraissent plus aisées. Elles semblent n'exiger en fait que des transformations lexicales : les désignations d'effectifs des différents échantillons considérés du tableau de distribution doivent devenir des désignations de ces échantillons. Les désignations des modalités d'une des variables du tableau de contingence doivent devenir réciproquement les effectifs de ces modalités. Cependant, du point de vue statistique, les deux tableaux ne sont pas engagés tout à fait dans les mêmes problématiques. Le tableau de distribution a pour finalité la comparaison de ces distributions, le tableau de contingence l'acceptation ou le rejet de l'indépendance de deux variables.

Les transformations évoquées, puisqu'elles laissent pratiquement intacte la forme initiale du tableau, sont souvent effectuées sans être signalées. Il n'est pas certain que leur explicitation ne soit pas nécessaire.

# **2. EXEMPLES DE DYSFONCTIONNEMENTS**

#### **2.1 Exemple de conflit de lecture**

Le compte rendu qui suit semble prouver que ces compétences ne sont pas acquises par un grand nombre d'étudiants.

Les observations réalisées l'ont été à partir de la lecture d'un tableau du second type (de distribution de série). Il s'agissait d'un corpus de copies de rédaction

l

<sup>&</sup>lt;sup>3</sup> Rien n'interdit (au contraire) de continuer les transformations et de tirer du nouveau tableau de données un nouveau tableau de distribution

d'élèves de 3<sup>e</sup>. On s'intéressait uniquement au nombre de mots figurant sur chaque copie. Le tableau délivré aux étudiants avait par conséquent la forme suivante :

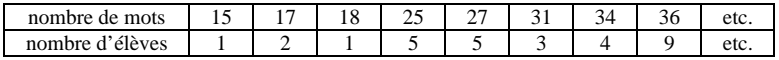

# Figure 9

Tous les étudiants<sup>4</sup> identifient ce tableau comme un tableau statistique, et savent l'utiliser pour calculer la moyenne du nombre de mots (il s'agit d'une opération ritualisée, automatisée depuis de nombreuses années). On peut remarquer que le calcul de la moyenne ne privilégie aucune des deux lignes. Il leur est ensuite demandé de retrouver une forme du premier tableau que masque celui ci, (c'est-à-dire de reconstituer une suite du type : 15, 17, 17, 18, 25, 25, etc.) soit :

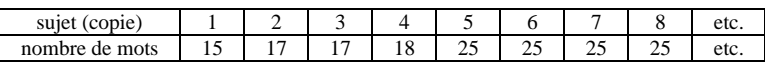

### Figure 10

Pour ce faire, on utilise un logiciel de statistique<sup>5</sup>, connu des étudiants, qui accueille les données recueillies sur une population en exigeant de l'utilisateur la déclaration des variables décrivant le corpus, et pour chacun des sujets, la modalité des variables identifiées. A partir du tableau donné, les trois quarts des étudiants déclarent alors deux variables : la première est « nombre de mots » et la seconde « nombre d'élèves ». Pour le sujet n° 1, ils déclarent 15 pour le nombre de mots et 1 pour le nombre d'élèves, pour le sujet n° 2, 17 pour le nombre de mots et 2 pour le nombre d'élèves etc.

Le problème ici, consiste dans le passage du cardinal à l'ordinal : on n'a plus une variable numérique mais une variable d'ordre.

L'interprétation de cette erreur pourrait être la suivante, les étudiants composeraient mentalement<sup>6</sup> un tableau du premier type.

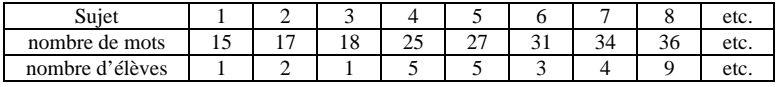

# Figure 11

Les opérations réalisées seraient : un collage de listes sur le tableau déjà constitué, ce qui permet de ne pas défaire le tableau donné. Puis une lecture de tou-

l

<sup>&</sup>lt;sup>4</sup> Ces étudiants ont tous déjà subi un enseignement de statistique descriptive.

<sup>5</sup> A. Dubus (1998) Logiciel ADSO 3.2. Villeneuve d'Ascq : P.U.S..

<sup>6</sup> Certains l'écrivent au brouillon.

tes les colonnes et donc des marges (nombre de mots, nombre d'élèves) comme des variables indépendantes.

Par conséquent, il semble bien que ces étudiants lisent le tableau du second type comme un tableau de correspondance simple du premier type. Chacune des lignes du tableau est construite comme la donnée des valeurs d'une variable, chacune des correspondances entre cases relatives à une même colonne comme relative à un même sujet de la population étudiée. On lit le tableau comme une succession de listes de correspondance, en imaginant une liste non présente, qui serait celle des sujets. La spécificité du tableau de distribution d'une série statistique n'est par conséquent pas identifiée, pas plus que ne paraît être disponible pour ces étudiants l'historique de la constitution de ce tableau.

# **2.2 Exemple de dysfonctionnement dans la construction de tableau de données et de tableau de contingence**

Les deux exemples qui suivent semblent prouver que l'élaboration de certains types de tableaux statistiques provoque des dysfonctionnements.

# *2.2.1 Tableau de données*

Construire un tableau de données nécessite d'identifier une population et des variables la décrivant. Or, le recueil de données, dans sa matérialité, induit de fait des catégories de données : relever des travaux d'élèves à des dates différentes, parmi des classes différentes, relevant de consignes diverses, ou organiser des passations de questionnaires auprès de populations éparpillées géographiquement sont autant d'exemples de pratiques qui favorisent le morcellement des données en différents tableaux. Nous citerons ici seulement un travail de maîtrise qui s'appuyait sur deux recueils de données. Ces dernières étaient constituées de deux types de descriptions, effectuées par des élèves de CM1 CM2. La première concernait un personnage « méchant », la seconde, un personnage « gentil ». L'étudiant avait alors présenté deux tableaux de données, *dont les variables étaient identiques* (couleur des yeux, taille, etc.) qu'il n'avait pas pensé à regrouper. Cette lacune lui interdisait alors toute comparaison entre les descriptions faites par les élèves.

## *2.2.2 Tableau de contingence et tableau de distribution*

Cet exemple est tiré de l'exploitation statistique d'un questionnaire. Dans celui-ci, il était tout d'abord demandé (question 4) aux intervenants de décider de l'utilité de l'écriture dans leurs études : était-elle, à leurs yeux, inutile, peu importante, importante ou très importante ? Un peu plus loin, il était demandé (question 7) si le fait d'écrire était ressenti comme « plutôt facile » ou plutôt « difficile ».

Dans le travail réalisé par une étudiante, nous trouvons la volonté de « comparer la question 4 à la question 7 ». Et cette étudiante propose comme tableau permettant cette comparaison, le tableau suivant :

#### *TYPES DE TABLEAUX DANS L'ENSEIGNEMENT DES STATISTQIUES*

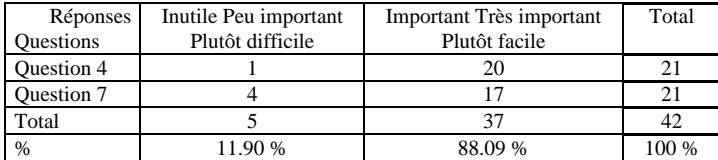

#### Figure 12

La confusion entre tableau de distribution et tableau de contingence nous semble rendre compte du dysfonctionnement observé. En effet, la case annonce dans le coin supérieur gauche laisse supposer l'intention de dresser un tableau de contingence. Cependant, la désignation « questions » annonce, selon nous, une variable constituée des deux modalités « question 4 » et « question 7 ». La désignation « réponses » annonce de même une variable de modalités les différentes réponses à apporter. D'après le tableau dressé, il semble que l'étudiante n'ait pas construit les marges du tableau de contingence comme des listes de modalités de deux variables (qui devraient être ici : réponses à la question 4, réponses à la question 7). La marge gauche, ainsi que la lecture des effectifs des cases intérieures du tableau, laisse apparaître une première structure de tableau de distribution, qui entre en conflit avec la structure de tableau de contingence.

Il est intéressant de remarquer que ce conflit de structures est bien apparent dans les désignations erronées des marges et case annonce.

# **CONCLUSION**

Nous avons tenté de réfléchir à la diversité des tableaux utilisés en statistique. Il nous semble que deux résultats peuvent être dégagés de cette étude. Le premier est que la diversité de ces tableaux, pensée en tant que diversité de lecture fonctionnelle et théorique, répond exactement à la diversité de lecture des marges et des cases « annonces » des tableaux. Le second est que certaines confusions de structures tabulaires, certaines erreurs d'identification de tableaux statistiques peuvent sans doute s'expliquer par des erreurs de lectures des marges et des cases annonces correspondantes. Par conséquent, il paraît que cette piste de recherche soit prometteuse.

# **Dominique LAHANIER-REUTER THEODILE Université Charles de Gaulle — Lille 3**

*Abstract :* Reading and elaborating tables are parts of statistic practices. Through this paper, we explore some of mathematical knowledge which may be settings for these practices. We can therefore state that R. Duval' proposals for tables classification and those is-

sued of mathematical knowledge are similar. This accord allows us to understand some errors and may be taken into account for an other way of didactical situations construction .

*Key words :* tables, statistics, statistical learning, statistical didactic, distribution table, data table.

# **Références**

Dubus A. (1998) *Logiciel ADSO 3.2*. Villeneuve d'Ascq : P.U.S. Engel A. (1990) *Les certitudes du hasard*. Lyon : Aleas éditions.